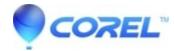

## **Export of HDV video to WMV Format results in an Out of Memory error**

• Pinnacle Studio

If this problem occurs, make sure that background rendering is enabled, and let the background rendering complete fully. Once the background rendering is finished, close Studio, re-open it, then try to output the project.

© 1985-2024 Corel. All rights reserved.